Fayetteville Policies and Procedures 312.1 limits the number of hours an extra help hourly employee can work in a fiscal year (July 1 to June 30) to 1,250 hours. Once the 1,250 hour limit is reached, the employee may not continue to work until the next fiscal year.

Use the steps below to monitor an hourly employee's time.

1. Log in to the BASIS Administrator Access section of webBASIS using your BASIS administrator logon and password:

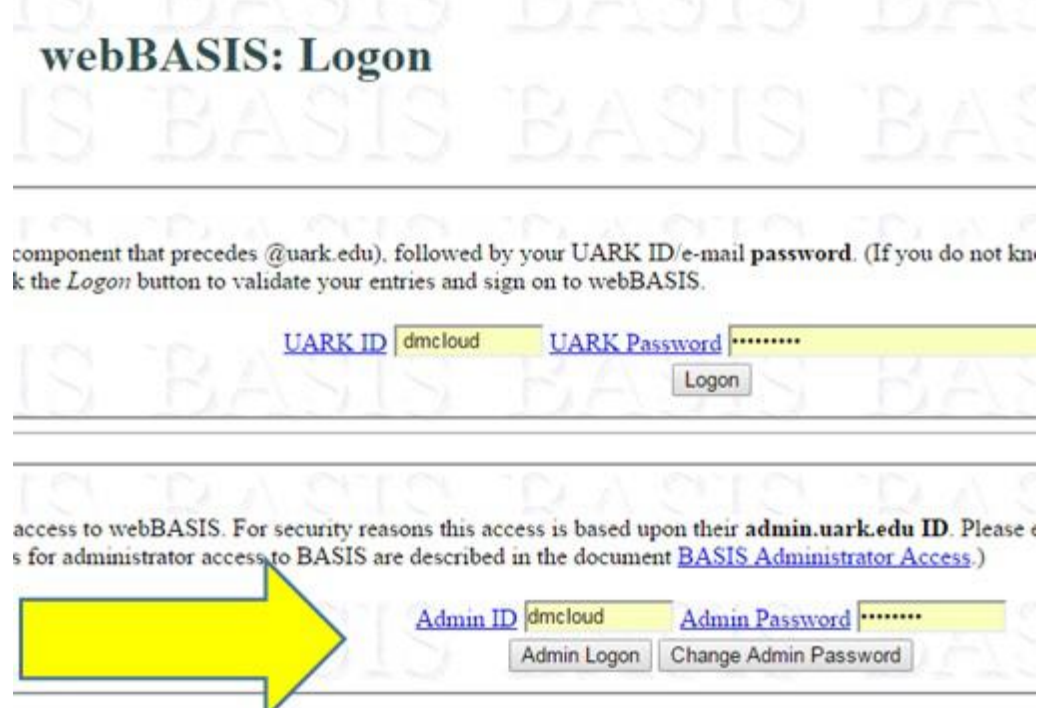

## 2. Select "Administrator Menu"

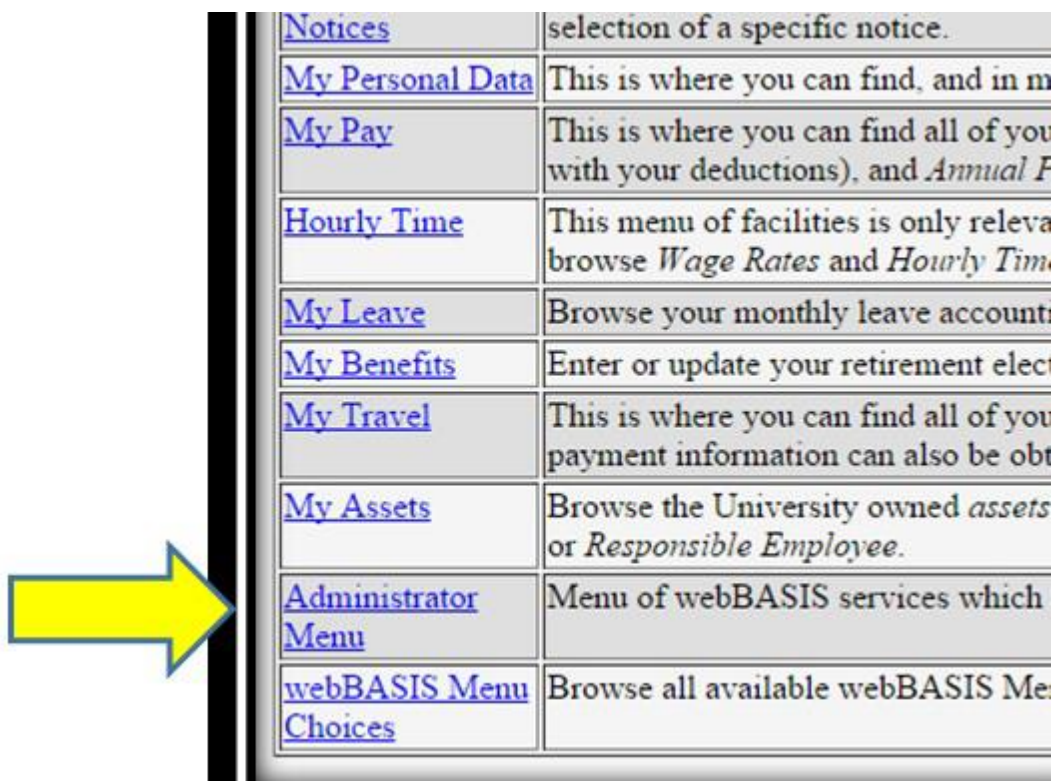

## 3. Select "Hourly Time Menu:

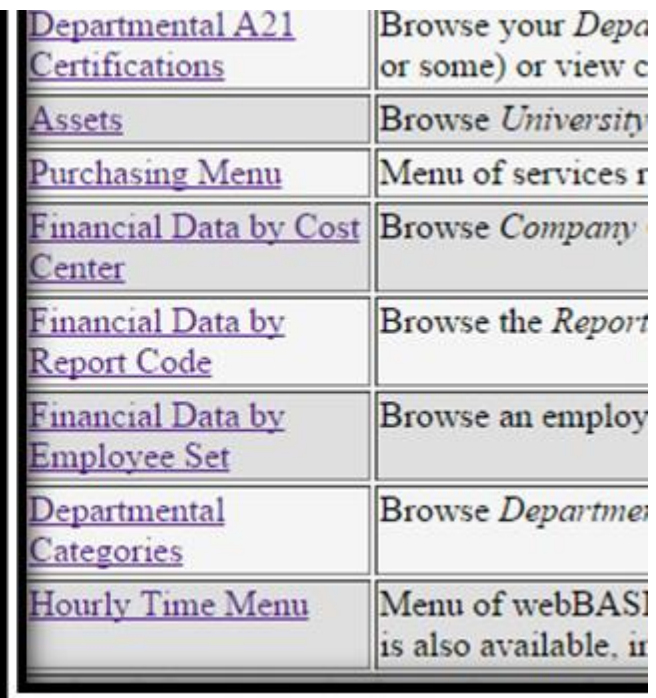

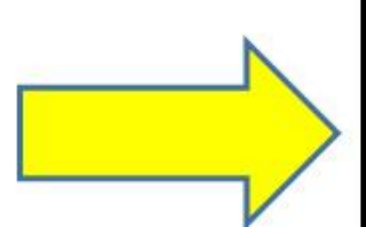

4. Select "Hourly Wage Rates"

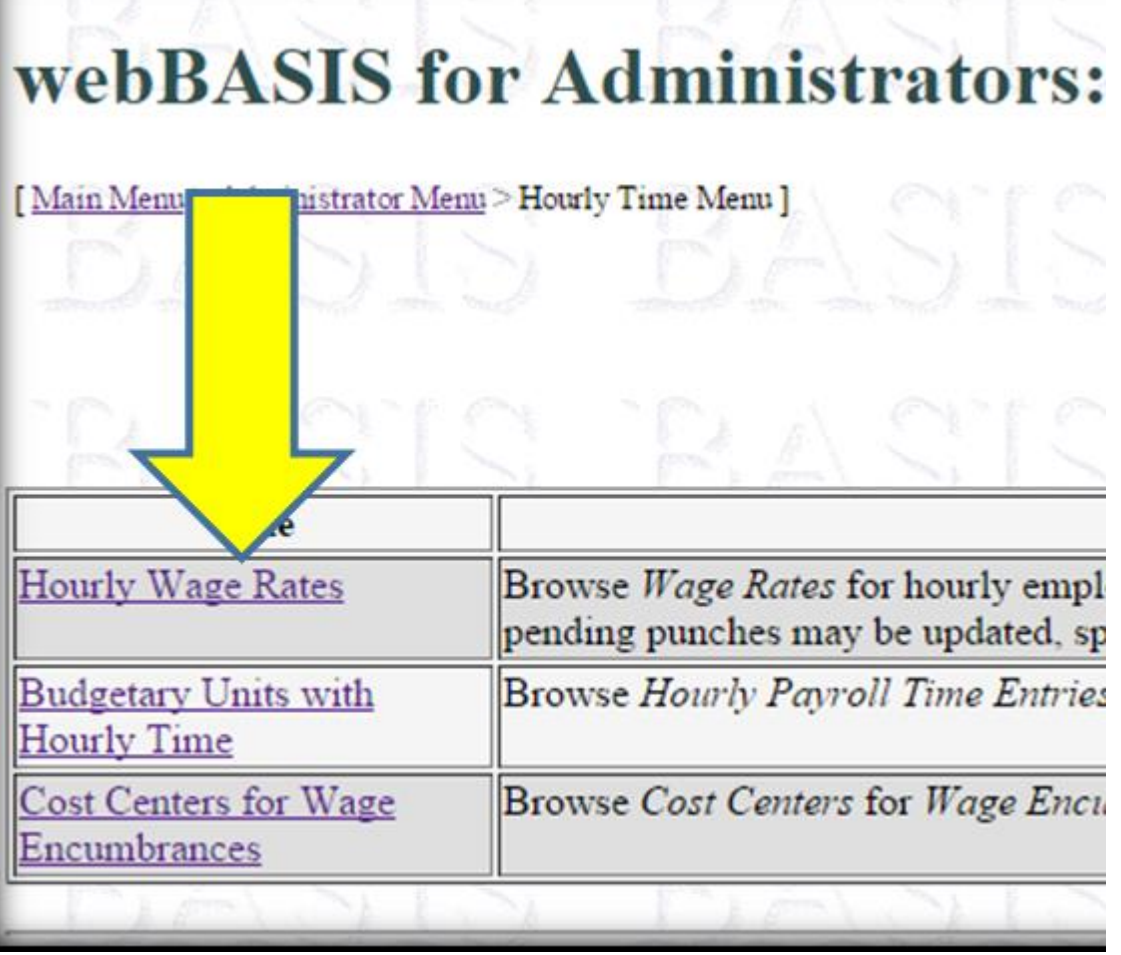

5. On the "Search for Hourly Wage Rates" table, select the radio button for the option to search for Employee ID for Wage Rate Status (A for Active) Insert Employee ID #. Click on "New Search"

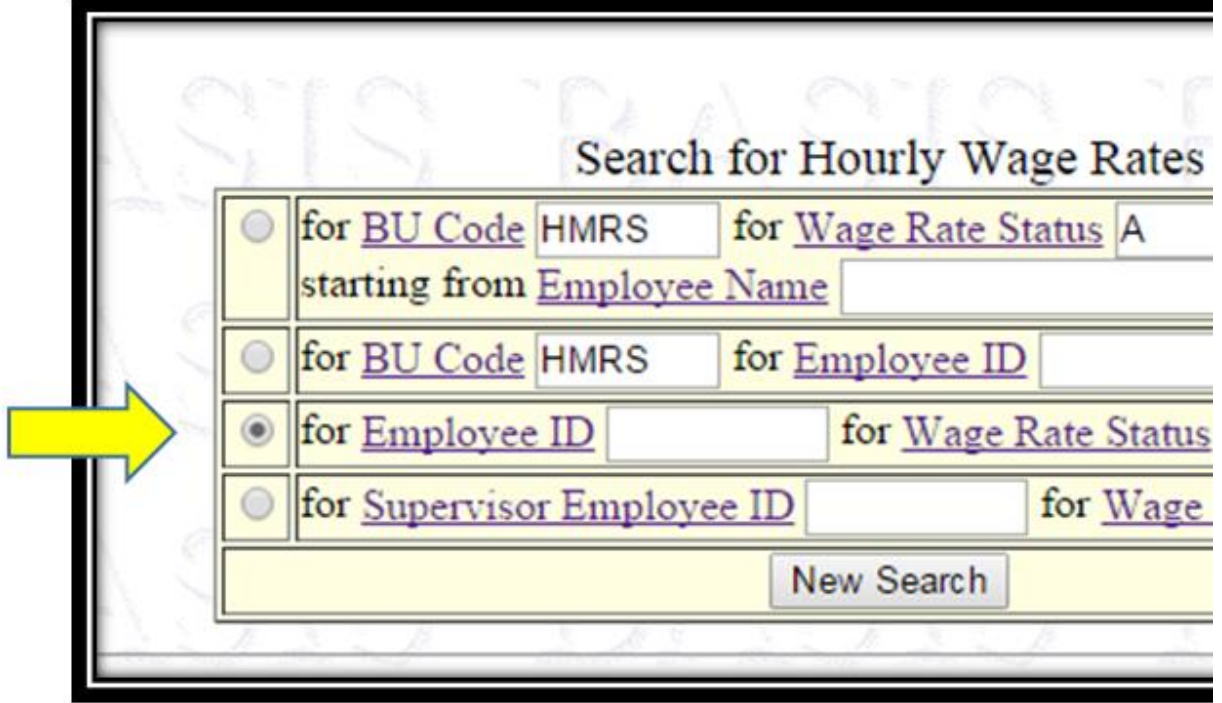

6. The next screen will show the active wage rates for the employee. Select the "Hourly Time Sheets" radio button in the Action to perform menu that is in the upper left side of the screen. Then, click on the highlighted section of an active wage rate.

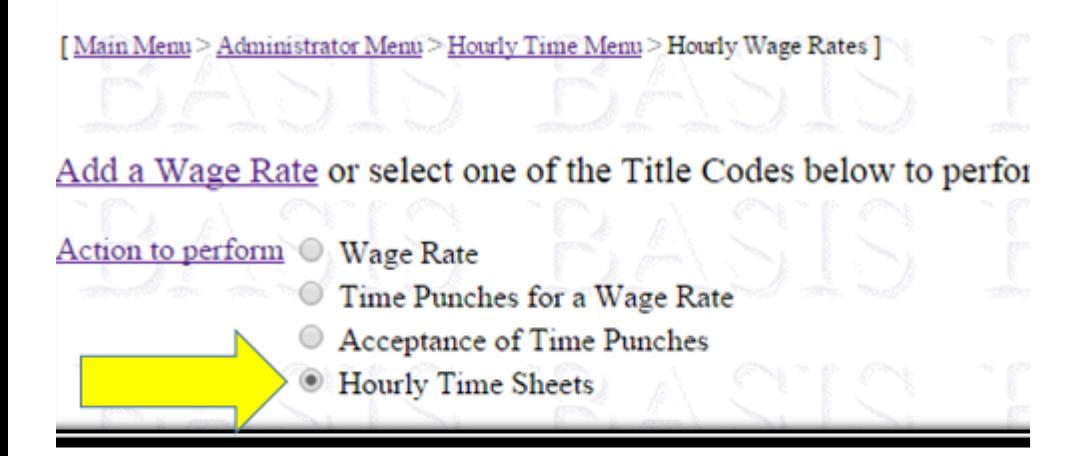

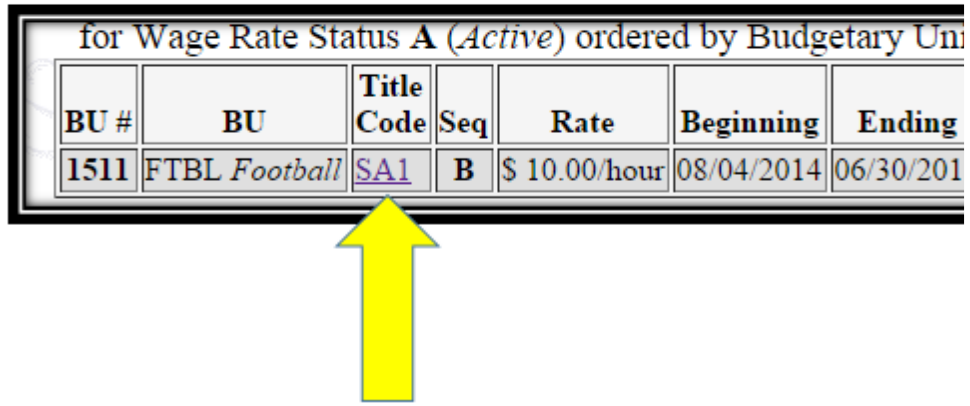

7. On the next screen, select the "Total Hours Worked for a Fiscal Year" radio button in the Action to perform menu. Then, in the "Hourly Time Sheets" table, click on any of the highlighted Period End dates within the current fiscal year.

## webBASIS for Administrators: Hourly

[Main Menu > Administrator Menu > Hourly Time Menu > Hourly Wage Rates > Hourly Time Sheets

Action to perform O View Time Sheet **Email Time Sheet** C Total Hours Worked for a Fiscal Year

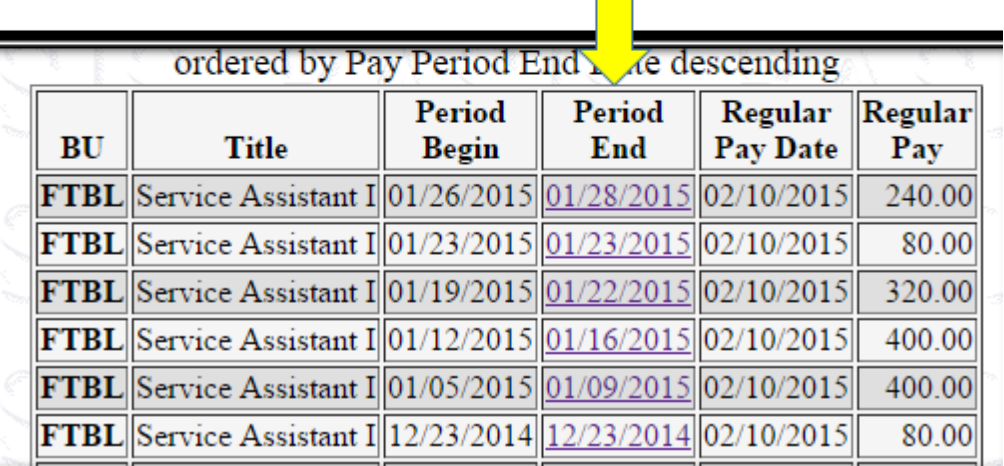

 $\overline{\phantom{0}}$ 

8. The Hours Worked column in the "Total Hours Worked for Fiscal Year 2015" table displays the number of hours that have been paid in the current fiscal year. The total number of hours in this column cannot exceed 1,250 during any fiscal year.

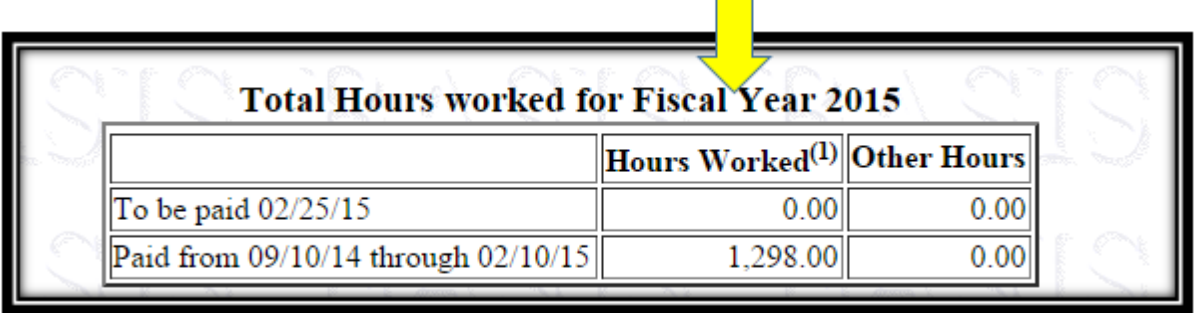

Note: A BASIS job is available to monitor the time worked for all hourly employees in a budgetary unit. In the HRLY-TS module, you may generate a report "BU Hourly Fiscal YTD Hours Worked" (HPJHFYBU). If you need assistance generating this report, please contact Jennifer Carey, [jcarey@uark.edu.](mailto:jcarey@uark.edu)